# **IWT303-3C/IWT303-1C**

<span id="page-0-0"></span>**General Purpose Bus-Powered USB Relay Control Board**

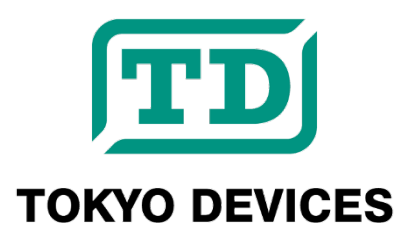

Revision 1.6.2

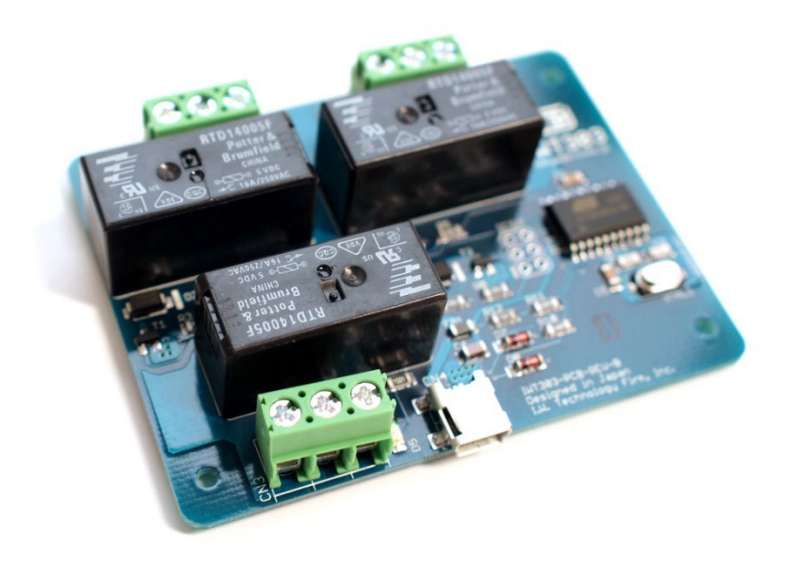

The Tokyo Devices IWT303 series is an USB based electromagnetic-relay module. It can be controlled from PCs or singleboard computers. The IWT303-1C can control 1 contact point, while the IWT303-3C can control 3 contact points. Each relay's contact capacity is 10A, handling up to a maximum of 250VAC. Control software is open sourced and compatible with Windows and Linux. It can be quickly integrated into your own unique applications.

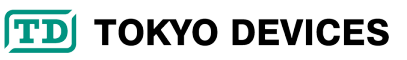

#### **IMPORTANT NOTICE**

Tokyo Devices, Inc. and/or its licensors do not warrant the accuracy or completeness of this specification or any information contained therein. Tokyo Devices, Inc. and/or its licensors do not warrant that this design will meet the specifications, will be suitable for your application or fit for any particular purpose, or will operate in an implementation. Tokyo Devices, Inc. and/or its licensors do not warrant that the design is production worthy. You should completely validate and test your design implementation to confirm the system functionality for your application. Any contents of this document are subject to change without notice. Tokyo Devices and the TD logo are registered trademarks of Tokyo Devices, Inc. in Japan.

#### **注意事項**

東京デバイセズ株式会社(以下、当社)は本製品が本文章で示す設計上の精度・性能を完全に満たすことを 保証しません。また当社は、本製品がお客様のアプリケーションに実装された場合に正しく動作すること を保証しません。組込み・実装する場合には、お客様の責任において十分な試験・検証を行ってください。 本製品は人命や財産に重大な損害が予想される用途には使用できません。本製品を使用することで生じた 損害(お客様または第三者いずれに生じた損害も含みます。)に関して当社は一切その責任を負いません。 本文章の内容は予告なく変更される場合があります。東京デバイセズならびに TD ロゴマークは東京デバ イセズ株式会社の登録商標です。

# 目次

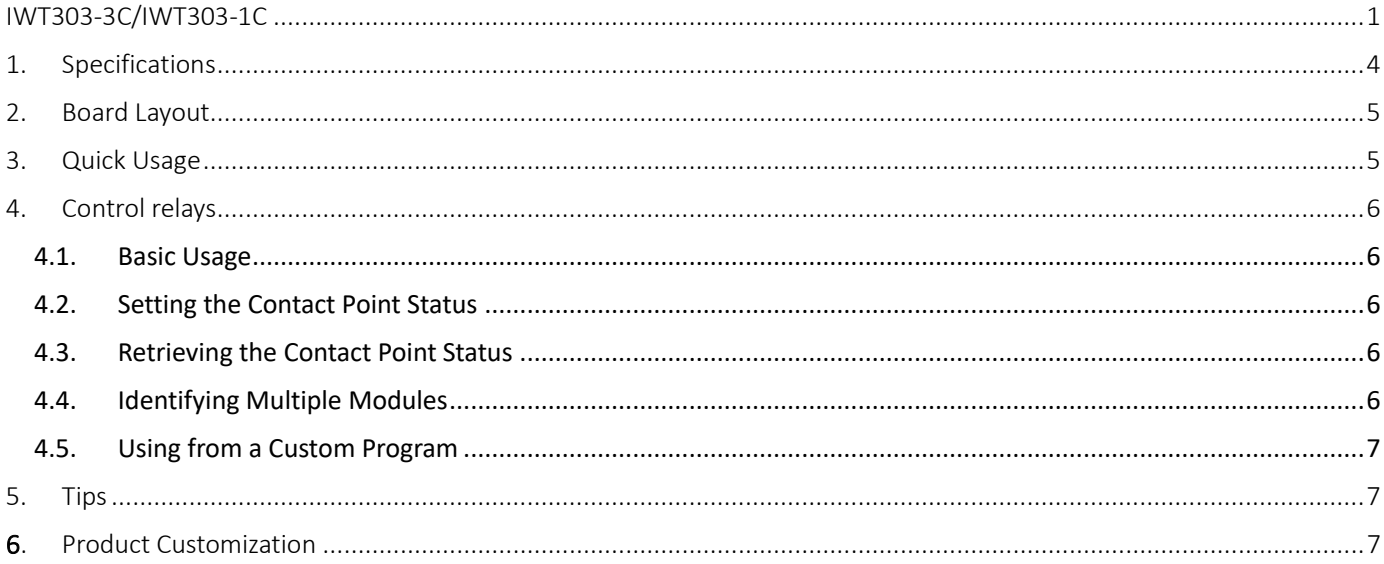

# <span id="page-3-0"></span>1. Specifications

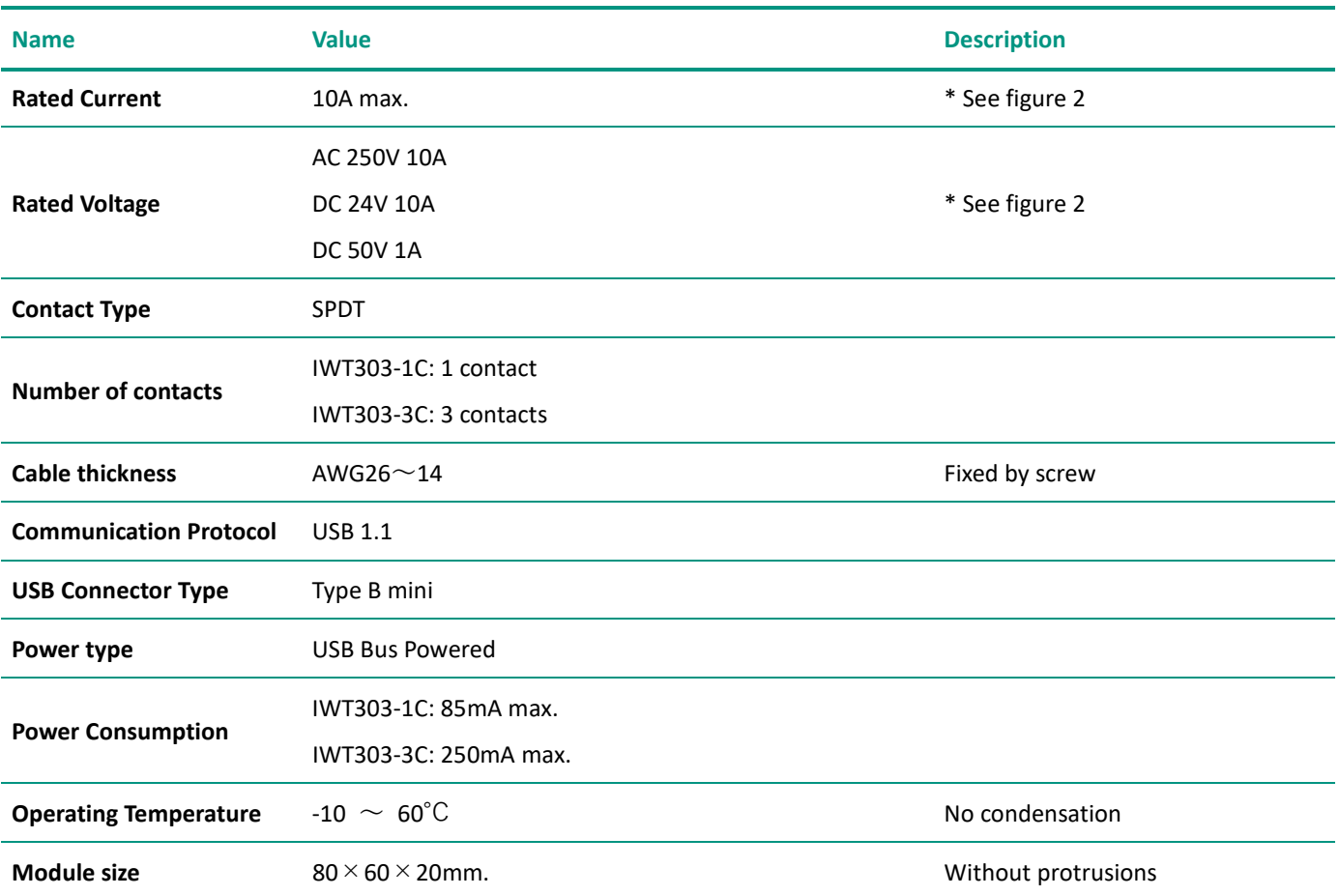

# <span id="page-4-0"></span>2. Board Layout

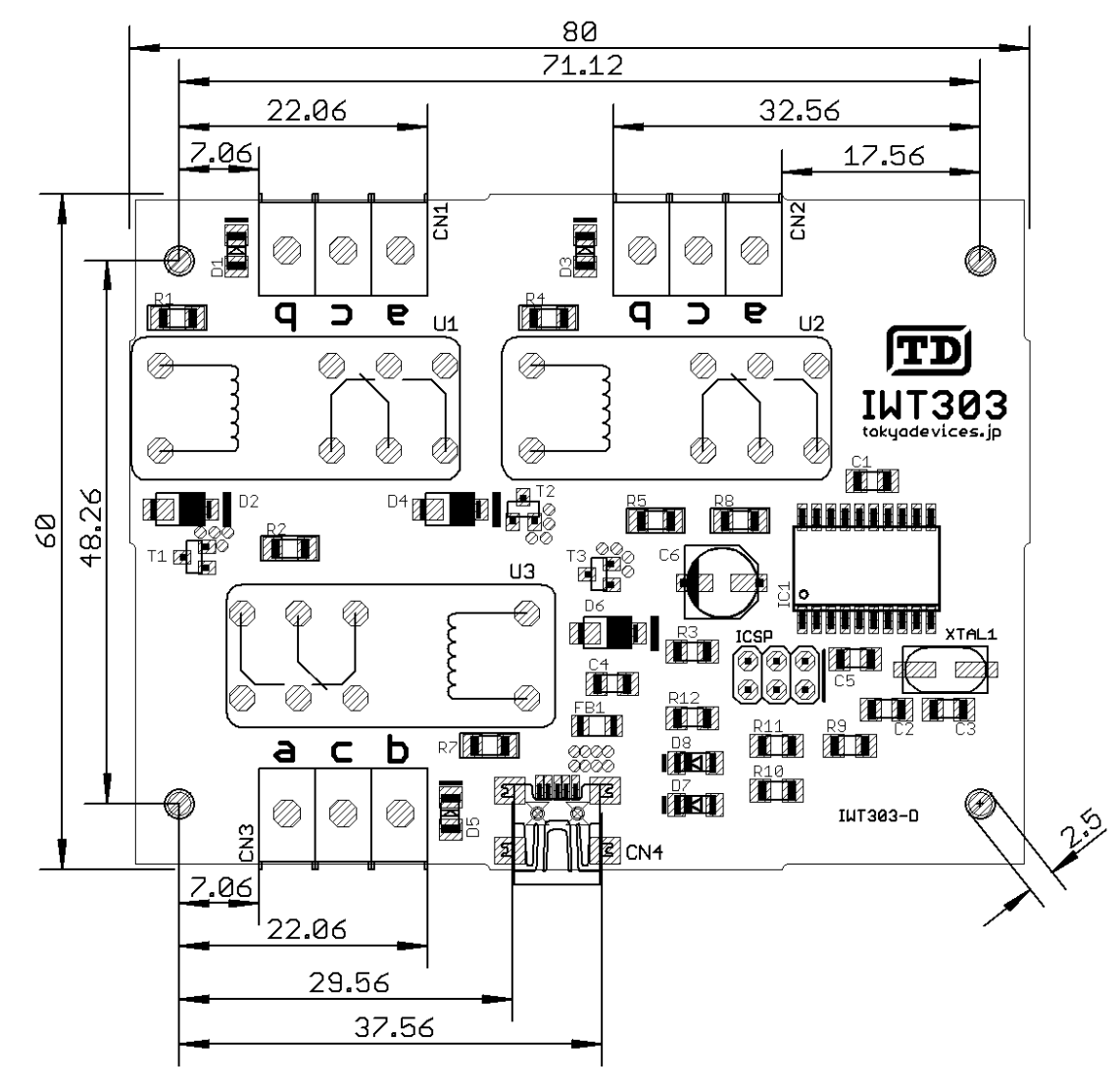

#### **Figure 1 Board Layout**

\*Some components may have a different appearance

#### <span id="page-4-1"></span>3. Quick Usage

Each relay has three terminal connectors. On the board surface near the terminal connectors, "a, c, b" is printed. When the relay is ON, there's a connection between a-c and a disconnection between c-b. In the ON state, the red LED near the terminal connectors lights up. When the relay is OFF, there's a disconnection between a-c and a connection between c-b. In the OFF state, the LED turns off. When power is turned on, it always starts from the OFF state (a-c disconnected & c-b connected). Please connect to the appropriate terminals depending on the circuit you want to implement.

The IWT303-1C model can only use CN3. The IWT303-3C model can use CN1, CN2, and CN3.

When you connect the USB connector (CN4) to a PC's USB port using a USB cable, the module's power will automatically turn ON.

### <span id="page-5-0"></span>4. Control relays

The IWT303 series is controlled by the control command 'TD-USB'. TD-USB is a command-line program that operates on Windows or Linux. To obtain TD-USB, please search for the keyword 'IWT303' on the Tokyo Devices website or download it from the following GitHub repository:

Tokyo Devices Web (In Japanese):<https://tokyodevices.com/> TD-USB GitHub repository[: https://github.com/tokyodevices/td-usb/](https://github.com/tokyodevices/td-usb/)

#### <span id="page-5-1"></span>4.1. Basic Usage

The basic arguments for TD-USB are as follows:

> td-usb iwt303 (operation) [options]

The first argument, iwt303, is a fixed string representing the target product model (case-sensitive). The second argument, operation, is a fixed string representing a specific operation. Specify options as needed.

#### <span id="page-5-2"></span>4.2. Setting the Contact Point Status

#### > td-usb iwt303 set value

set is a fixed string that specifies the set operation to write values to the device (case-sensitive). value is a decimal notation of a number that represents the contact point status in 3-bit binary. For instance, for the set value '3', 3 in binary is '011', so the contacts for CN1 and CN2 will be ON, and CN3 will be OFF.

#### <span id="page-5-3"></span>4.3. Retrieving the Contact Point Status

> td-usb iwt303 get 3

get is a fixed string specifying the get operation to read values from the device. When retrieval is successful, a number will be returned on a single line in the standard output. The number is a decimal notation of a value that represents the contact point status in 3-bit binary. For instance, for the value '3', 3 in binary is '011', which indicates that the contacts for CN1 and CN2 are ON, and CN3 is OFF.

#### <span id="page-5-4"></span>4.4. Identifying Multiple Modules

```
> td-usb iwt303 list
XXXXXXXXXXXXXX,YYYYYYYYYYYYYY
> td-usb iwt303:XXXXXXXXXXXX get
3
```
By using the list operation of the TD-USB command, you can retrieve the serial numbers of multiple devices connected to a single computer. Each recognized device's serial number will be delimited by comma ',' character. When no device has been found, a blank line will be output. Subsequently, by specifying the colon ": symbol followed by the serial number after the fixed string iwt303 which designates the product model, you can specify the target device.

### <span id="page-6-0"></span>4.5. Using from a Custom Program

To use Tokyo Devices' USB devices from a user application, please call the TD-USB command as an external program from the application side. The TD-USB command writes the results to the standard output. If you want to know the results of the command execution from the application, ensure you receive the standard output through a pipe when calling it as an external program. Please refer to the README file of the TD-USB command, which includes examples of how to call it in Python and C#.

## <span id="page-6-1"></span>5. Tips

- If the device resets when switching the contact ON/OFF, it's possible that the output current capacity of the USB port is insufficient, or the current capacity of the USB cable being used is lacking. If the USB port's output current capacity is insufficient, please try connecting through a self-powered USB hub. Also, consider replacing the USB cable and testing again.
- ・ Please refer to the following graph for the relay contact capacity. Due to the limitations of the circuit board pattern, the maximum current is up to 10A.

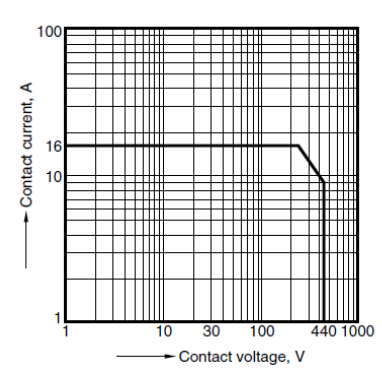

1. Max. switching power (AC resistive load)

2. Max. switching power (DC resistive load)

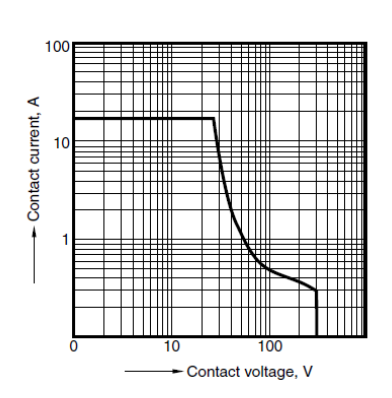

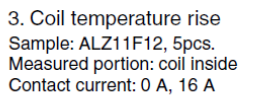

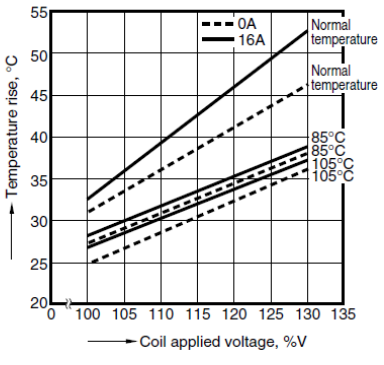

**Figure 2 Max. Power for Switching**

# <span id="page-6-2"></span>6. Product Customization

Tokyo Devices offers customization of circuit board exteriors, functionalities, and performance based on customer needs. For more details, please check the "Customization" on the Tokyo Devices website.

> Tokyo Devices, Inc. Copyright © 2023 Tokyo Devices, Inc. All rights reserved. tokyodevices.jp